#### Réf : ET\_DEV\_3SYMDWS / ET2\_DEV\_3SYMDWS

# Symfony 6.4 Développement de sites web Back End

#### **Objectif**

Symfony répond à un besoin qui existe dans tout type de projet de développement web : développer rapidement, souvent en équipe, tout en maintenant un haut standard de qualité. Il apporte la solution en fournissant, gratuitement, un ensemble de composants PHP de très haute qualité, qui se combinent entre eux pour former un cadre de travail incroyablement robuste.

Cette formation a pour objectif de vous donner les connaissances nécessaires sur le framework Symfony, afin que vous soyez en mesure de réaliser une application côté serveur en relation avec une base de données.

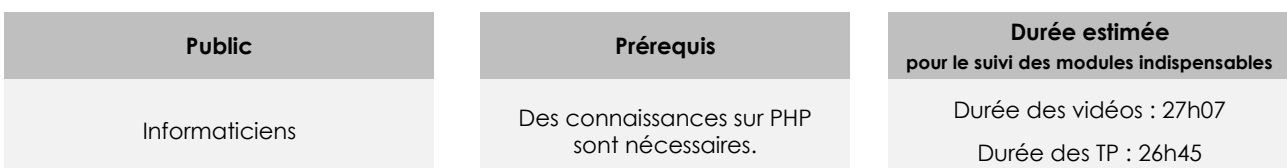

## Contenu pédagogique

### **Les modules indispensables**

#### Présentation du cours

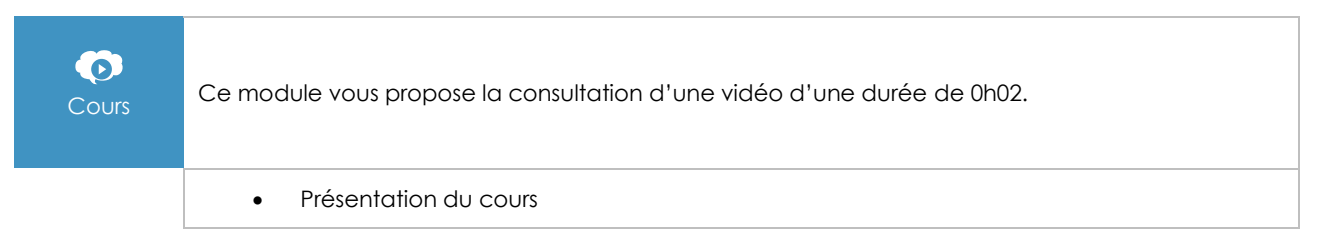

#### Introduction

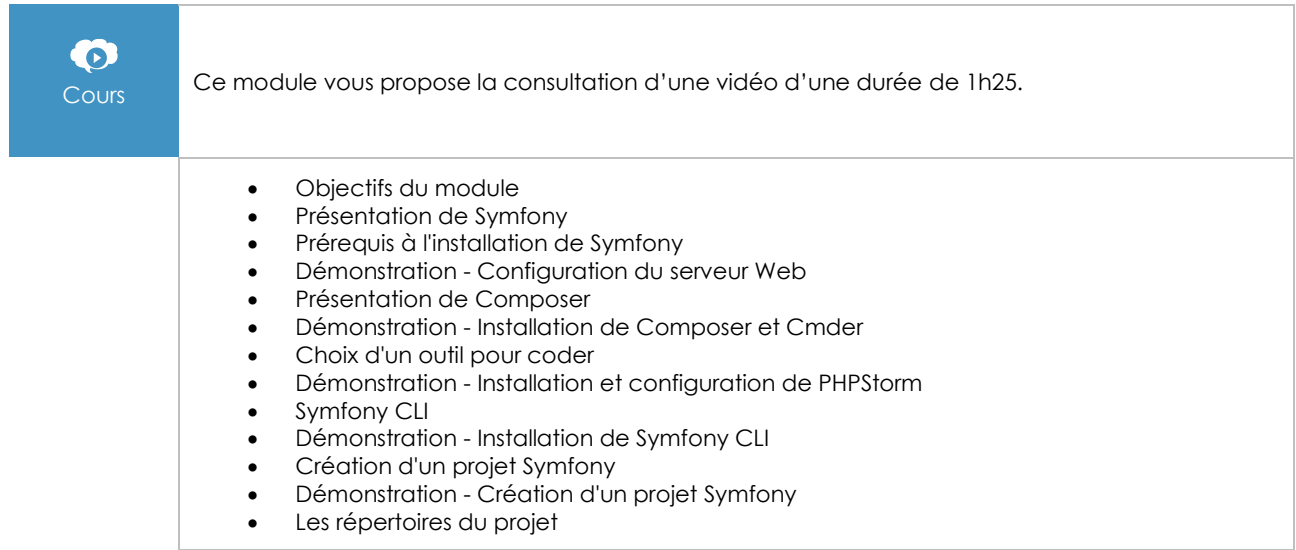

(en i

- Utiliser Git avec Symfony
- Démonstration Symfony et Git
- TP à réaliser
- Conclusion

### Hello World

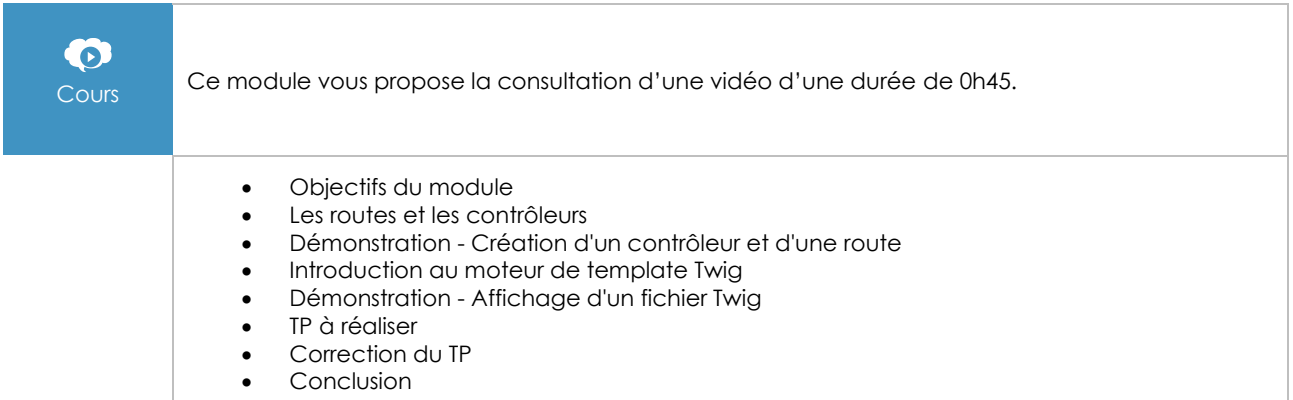

### Vues et Twig

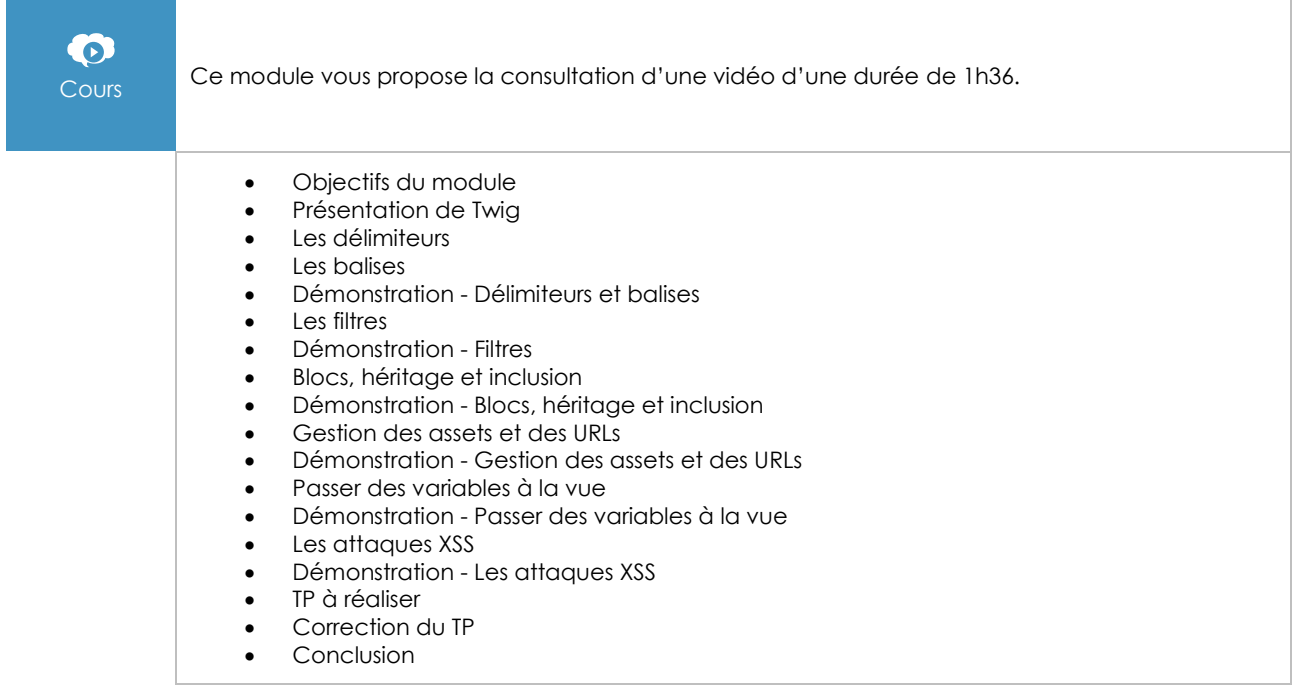

### Routage et contrôleurs

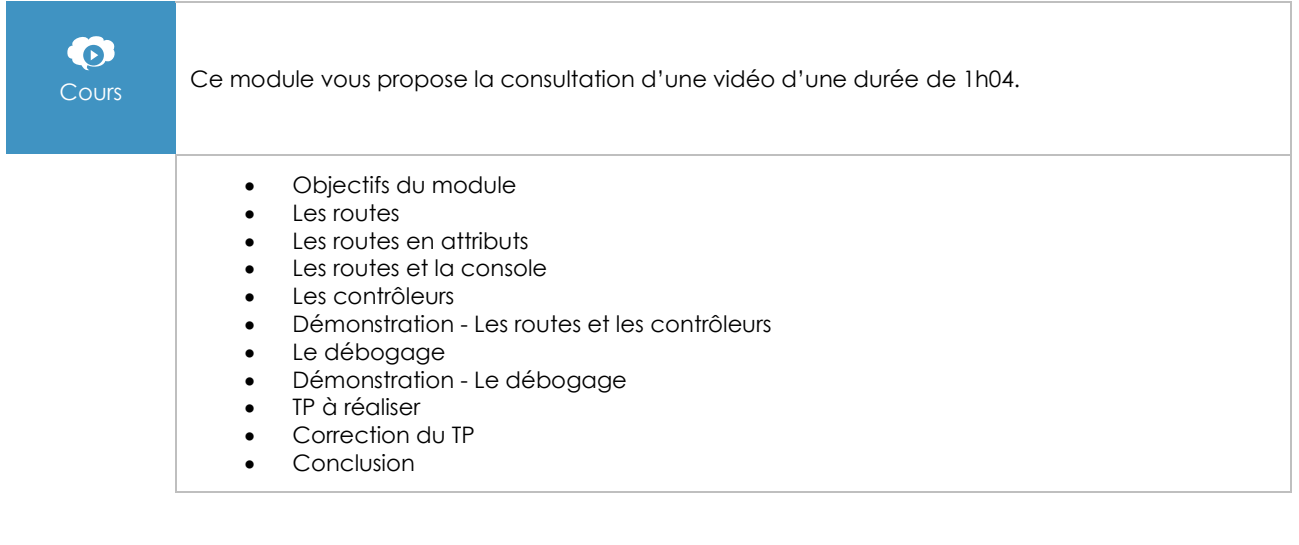

### Données et Doctrine

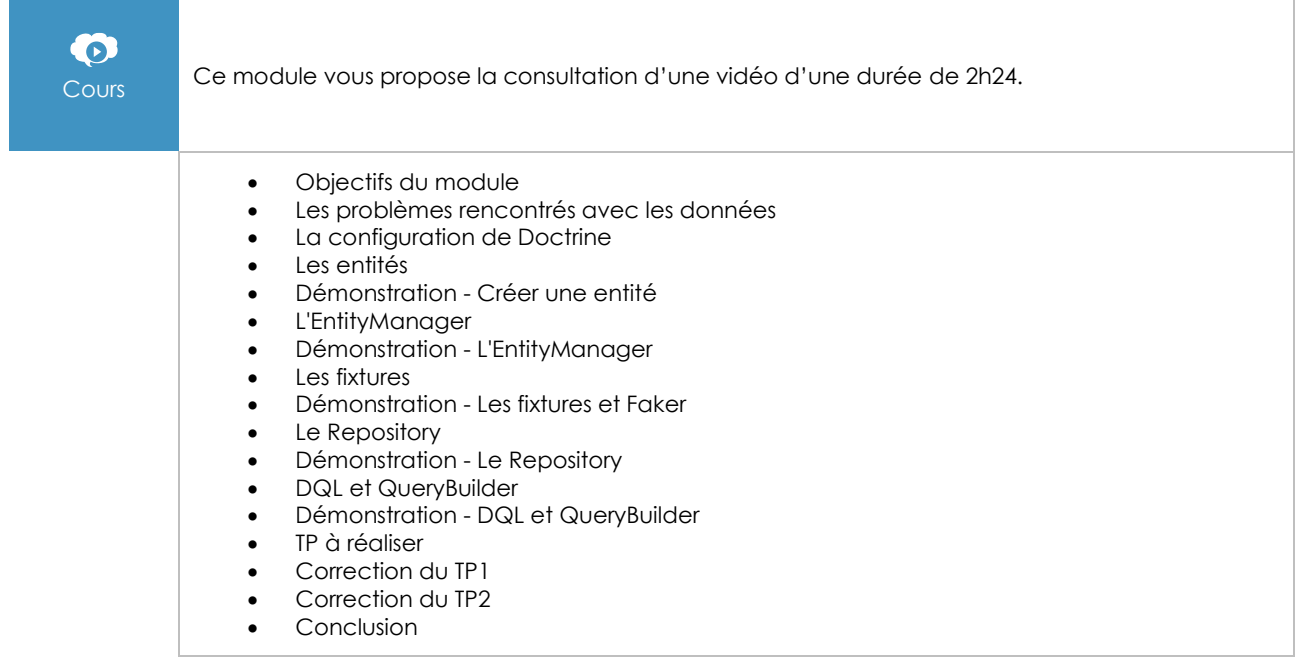

### Formulaires

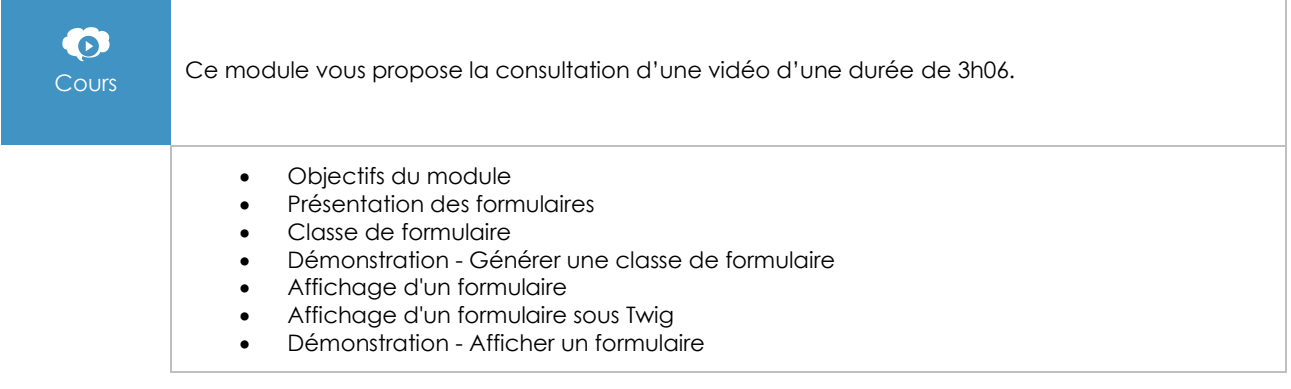

- Utiliser un thème
- Démonstration Utiliser un thème dans un formulaire
- Traitement d'un formulaire
- Démonstration Traiter un formulaire
- Validation des données
- Démonstration Valider un formulaire
- Sécurité : les attaques CSRF
- Démonstration Se protéger des attaques CSRF
- TP à réaliser
- Correction du TP1
- Correction du TP2
- Conclusion

### Doctrine : les relations entre entités

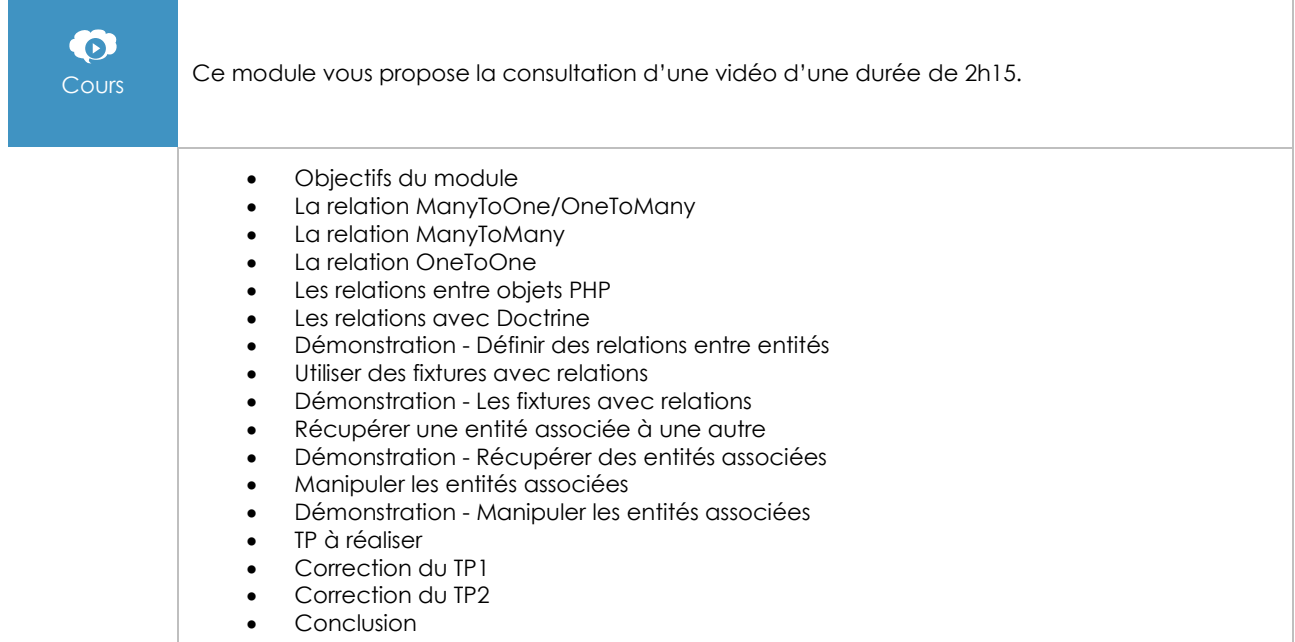

### Utilisateurs et sécurité

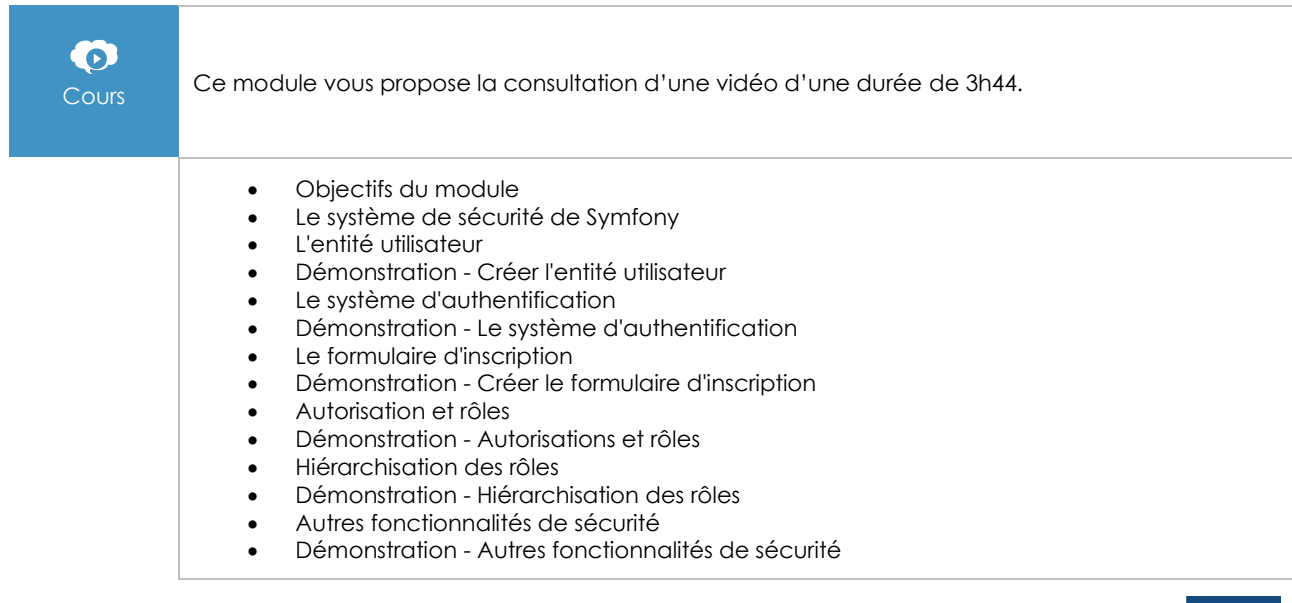

 $\binom{en}{i}$ 

- TP à réaliser<br>• Correction d
- Correction du TP1<br>• Correction du TP2
- Correction du TP2<br>• Conclusion
- Conclusion

### Services

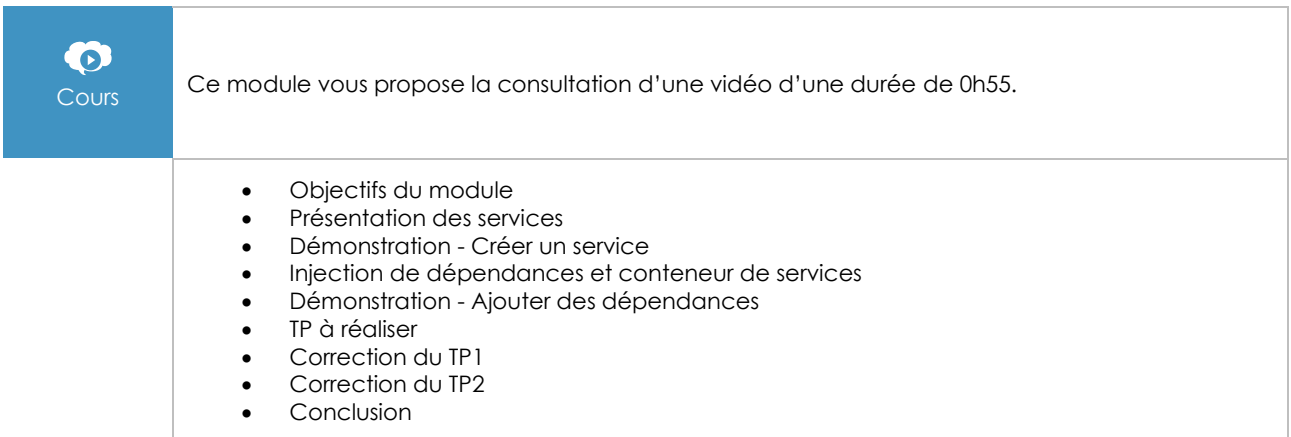

#### API

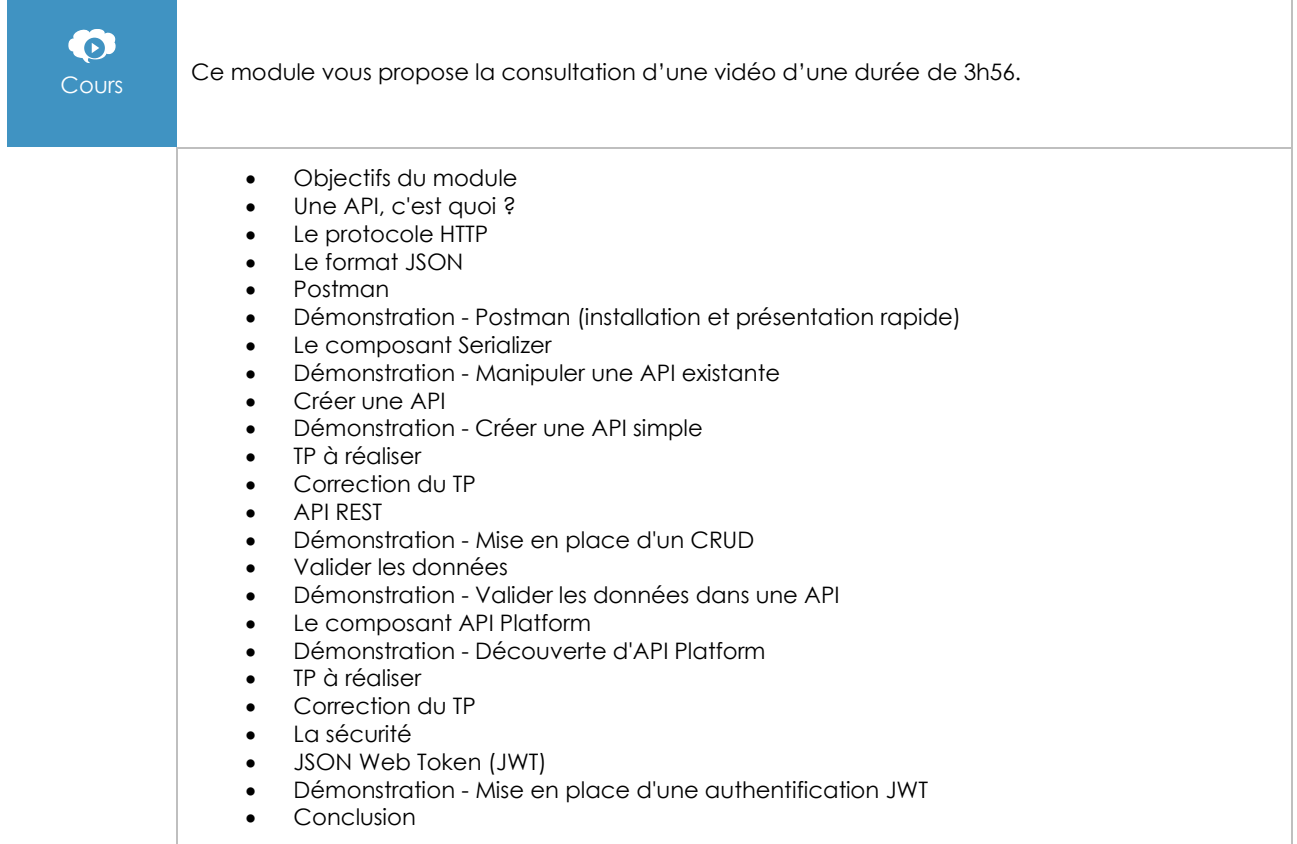

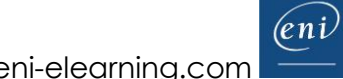

#### **Tests**

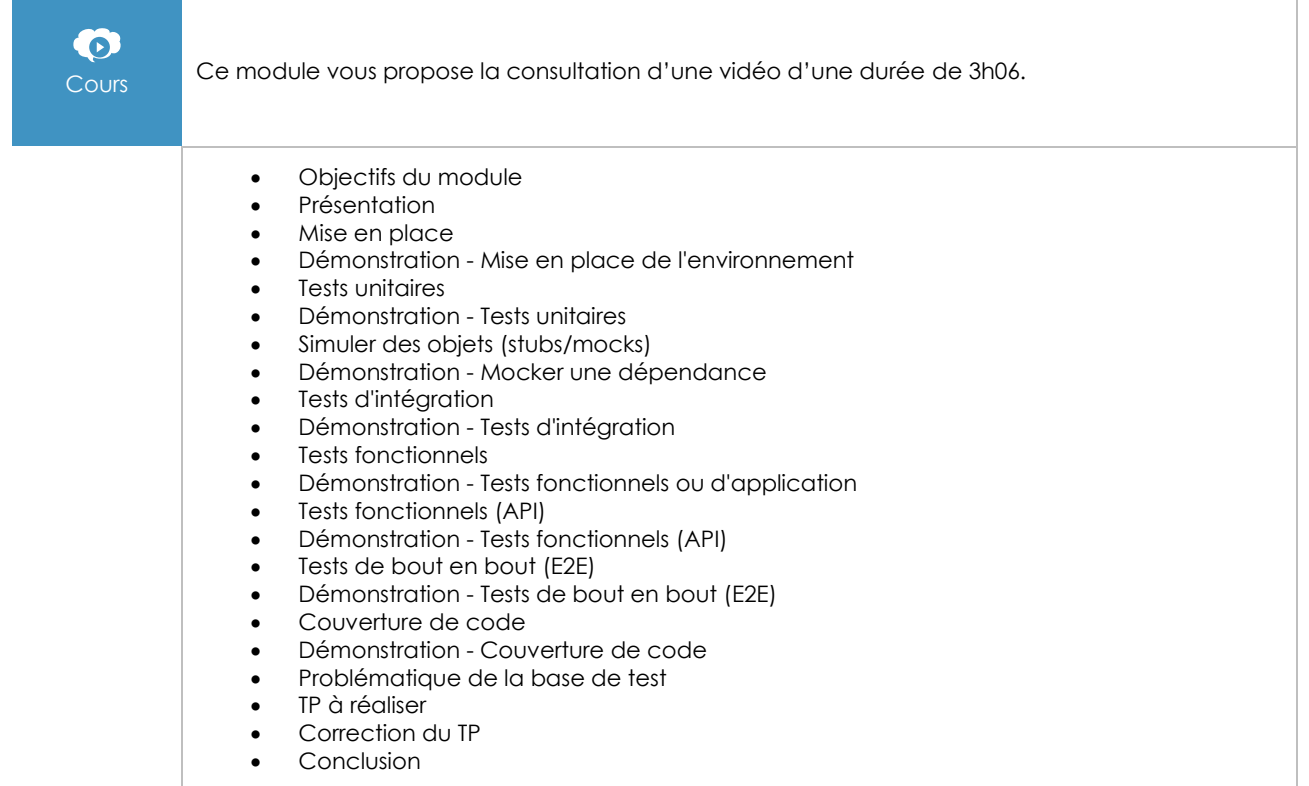

### Déploiement

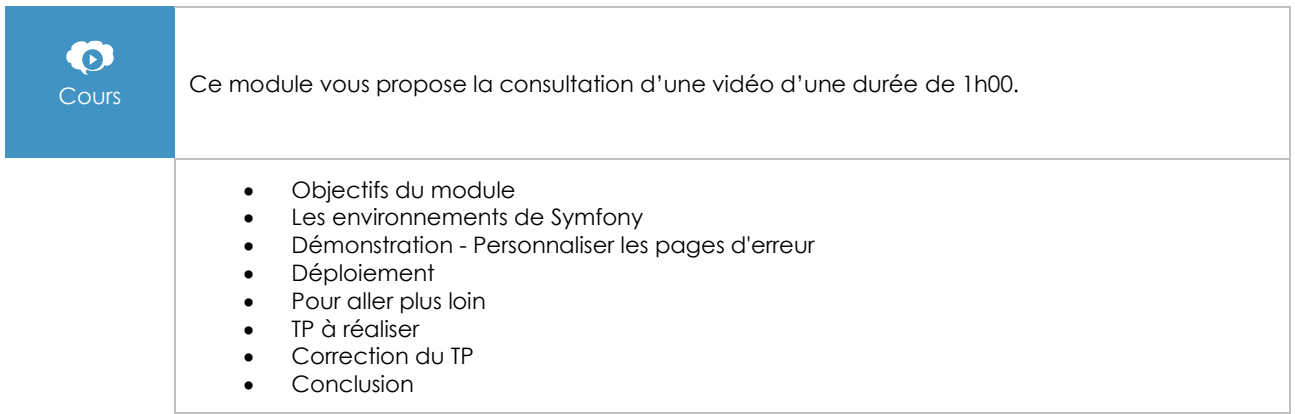

### Voter

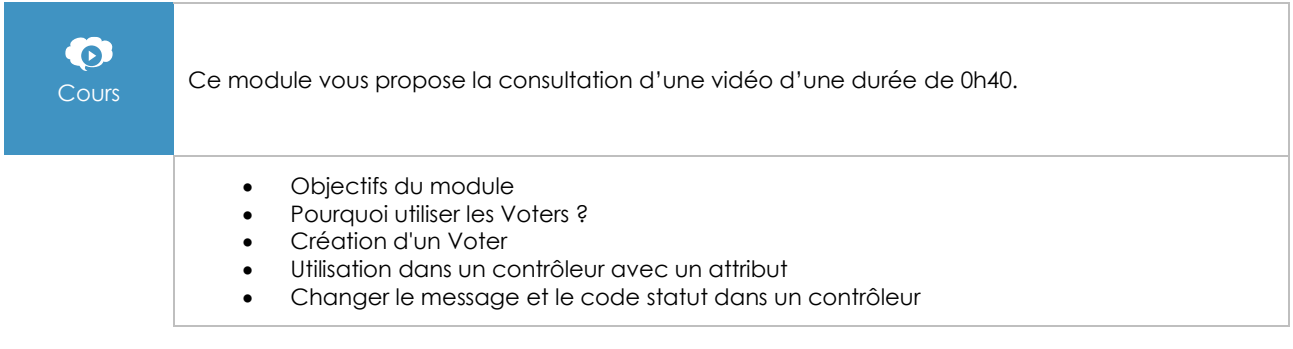

 $\binom{en}{i}$ 

- Utilisation dans un fichier Twig<br>• Démonstration Création et u
- Démonstration Création et utilisation d'un Voter
- TP à réaliser
- Correction du TP<br>• Conclusion
- Conclusion

### Le composant Console

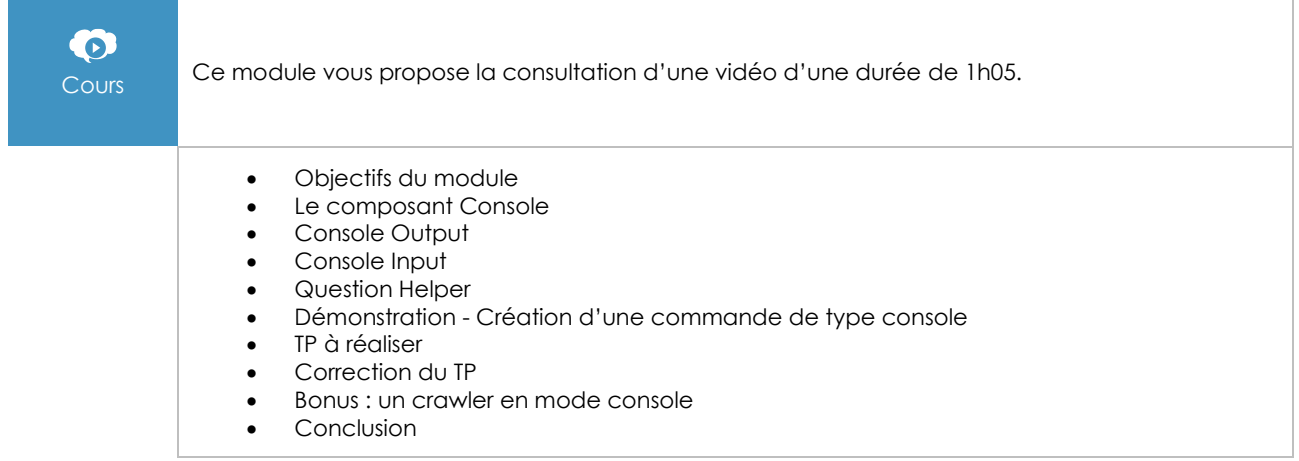